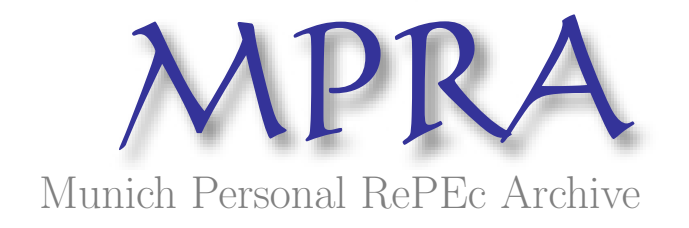

# spanel: an R package to estimate the spatial panel data

Taha Zaghdoudi

Université de Jendouba, Faculté des Scieneces Juridiques Economiques et de Gestion de Jendouba ´

June 2016

Online at <https://mpra.ub.uni-muenchen.de/72673/> MPRA Paper No. 72673, posted 21 July 2016 23:21 UTC

# spanel: Le package R pour l'estimation des Données de Panel Spatiale

Taha Zaghdoudi

Université de Jendouba

Faculté des Scieneces Juridiques Économiques et de Gestion de Jendouba

Juin 2015

#### Résumé

Ce papier introduit le package [spanel](https://cran.r-project.org/web/packages/spanel/index.html) développé sous le langage de programmation statistique R. [spanel](https://cran.r-project.org/web/packages/spanel/index.html) permet l'estimation des données de panel spatiales autoregressives on utilisant la méthode des doubles moindres carrées proposé par [Kelejian](#page-5-0) [and Prucha](#page-5-0) [\[1998\]](#page-5-0), [Lee](#page-5-1) [\[2003\]](#page-5-1) et [Baltagi and Liu,](#page-5-2) [2011.](#page-5-2) Mots clés : Données de Panel ; Modèles Spatiales ; Doubles Moindres Carrés

JEL :C13,C21

## spanel: An R package to estimate the Spatial Panel Data

#### Abstract

This paper introduces the [spanel](https://cran.r-project.org/web/packages/spanel/index.html) pacakge developped under the R statistical programming language[.spanel](https://cran.r-project.org/web/packages/spanel/index.html) estimates the spatial autoregressive panel models using the two stage least squares method proposed by [Kelejian and Prucha](#page-5-0) [\[1998\]](#page-5-0) and [Lee](#page-5-1) [\[2003\]](#page-5-1) and [Baltagi and Liu,](#page-5-2) [2011.](#page-5-2)

Keywords: Panel Data; Spatial Model; Two Stage Least Squares; JEL Classification:C13,C21

## 1 Méthode d'estimation

Concèderons le modèle de panel spatiale autoregressive suivant:

$$
y = \lambda Wy + X\beta + \mu \tag{1}
$$

 $\mu=Z_{\mu}\mu+\nu$ (2)

Où y est la variable dépendante avec une dimension  $NT \times 1$ , X est la matrice des variables explicatives avec une dimension  $NT \times k$ ,  $\beta$  est le vecteur des paramètres de dimension  $k \times 1$  et  $\mu$  est le vecteur des termes d'erreur de dimension  $NT \times 1$ .

 $W = I_T \otimes W_N$  est une matrice carrée avec  $W_N$  de dimension  $N \times N$  qui représente la matrice de poids spatiale.

Avec N est le nombre des observations et T le nombre de coupes transversales. Les données sont arrangés d'abord par temps où  $t = 1,...T$  ensuite par unités individuelle où  $i = 1...N$ .

La structure des erreurs est donnée par l'équation (2) avec  $Z_{\mu} = \nu_T \otimes I_N$  qui est la matrice du vecteur aléatoire de l'effet individuel  $\mu$  qui sont supposés indépendants et identiquement distribués (iid), $(0, \sigma_\mu^2 I_N)$ .  $\nu_T$  est un vecteur des perturbations de dimension  $NT \times 1$  qui est supposé indépendants et identiquement distribués,  $(0, \sigma_{\nu}^2 I_{NT})$ . Aussi,  $\mu$ et  $\nu$  sont indépendants entre eux et par rapport à la matrice des variables explicative X.

Supposons maintenant que  $A = I_T \otimes A_N$  avec  $A_N = I_N - \lambda W_N$ , donc l'équation (1) devient:

$$
y = A^{-1}(X\beta + \mu)
$$

avec:

$$
E[W'_{y\mu}] = E[WA^{-1}(X\beta + \mu)\mu'] = WA^{-1}\Omega \neq 0
$$

Où  $\omega = E[\mu \mu']$ . La variable dépendante spatialement retardée  $W_y$  est corrélée avec la perturbation  $\mu$ . Donc, la méthode des moindres carrées ordinaires serait inefficace.

Supposons alors que  $Z=(X,W_y)$  et  $\delta=(\beta,\lambda)'$ , c'est-à-dire que l'équation (1) devient:

 $y = Z\delta + \mu$ 

Pour les données de panel spatiales autoregressives à coupes transversales, [Kelejian](#page-5-0) [and Prucha](#page-5-0) [\[1998\]](#page-5-0) suggèrent des estimateurs de la méthode des doubles moindres carrées (2sls) basés sur des instruments faisables comme  $H = (X,WX, W^2X)$  qui donnent:

$$
\widehat{\delta_{2sls}} = [Z'P_H Z]^{-1} Z'P_{Hy} \tag{3}
$$

Avec  $P_H = H(H'H)^{-1}H'$  est la matrice de projection dans H. H peut pour le moment inclure des termes à ordre supérieur comme  $W^{3}X$ ,  $W^{4}X$ ,... [Kelejian et al.,](#page-5-3) [2004.](#page-5-3) [Kelejian](#page-5-0) [and Prucha](#page-5-0) [\[1998\]](#page-5-0) montrent que les estimateurs de la méthode 2sls sont efficaces en considérant quelques condition de régularité générale.

Soit  $\bar{J}_T = J_T/T$  est une matrice unitaire de dimension T. Aussi soit,  $E_T = I_T - \bar{J}_T$ , en suite on définie  $P$  comme la projection dans  $Z_\mu$ , c'est-à-dire que  $P\,=\,\bar{J}_T\otimes I_N$  et  $Q = I_{NT} - P = E_T \otimes I_N$ . On multiplie l'équation (3) par Q on obtient:

$$
\tilde{y} = \lambda W_{\tilde{y}} + \tilde{X}\beta + \tilde{\mu} \tag{4}
$$

Ceci est obtenu par le fait que  $QW = (E_T \otimes I_N)(I_T \otimes W_N) = (E_T \otimes W_N)$  $(I_T \otimes W_N)(E_T \otimes I_N) = WQ$ . On appliquant la méthode 2sls de Kelejian et Prucha (1998) a ce Q transformé des données de panel spatiales autoregressives, on obtient les estimateurs  $\delta$  du 2sls effet fixe spatiale (FE-S2SLS) basé sur  $\tilde{H} = (\tilde{X}, W\tilde{X}, W^2\tilde{X}) =$  $(QX, QWX, QW^2X) = QH.$ 

Remarque: Le  $s^2$  de FE-S2SLS fournit des estimateurs efficaces  $\hat{\sigma_v}^2$  de  $\sigma_v^2$ .

Pour obtenir l'estimateur de 2sls effet between on multiplie l'équation (3) par P on aura:

$$
\bar{y} = \lambda W_{\bar{y}} + \bar{X}\beta + \bar{\mu}
$$

Ceci est obtenu par le fait que  $PW = (\bar{J}_T \otimes I_N)(I_T \otimes W_N) = (\bar{J}_T \otimes W_N) = (I_T \otimes I_N)$  $W_N$ )( $\bar{J}_T \otimes I_N$ ) = WP. On appliquant la méthode 2sls de Kelejian et Prucha (1998) a ce  $P$  transformé des données de panel spatiales autoregressives, on obtient les estimateurs  $\delta$  du 2sls effet between spatiale (BE-S2SLS) basé sur  $\bar{H} = (\bar{X}, W\bar{X}, W^2\bar{X}) =$  $(PX, PWX, PW^2X) = PH.$ 

Remarque: Le  $s^2$  de BE-S2SLS fournit des estimateurs efficaces  $\hat{\sigma_1}^2$  de  $\sigma_1^2 = T\sigma_\mu^2 + \sigma_\nu^2$ . Baltagi (2008), montre que la matrice variance-covariance de  $\mu$  est  $\Omega = E(\mu/\mu) =$  $\sigma_1^2 P + \sigma_v^2 Q$ , et  $\Omega^{-1/2} = (\sigma_1^{-1} P + \sigma_v^{-1} Q)$ . Si on multiplie à gauche l'équation (3) par  $\Omega^{-1/2}$ on aura:

$$
\dot{y} = \dot{Z}\delta + \dot{\mu} \tag{5}
$$

Où  $\dot{y} = \Omega^{-1/2}y$ ,  $\dot{\mu} = \Omega^{-1/2}\mu$  et  $\dot{Z} = \Omega^{-1/2}Z = \Omega^{-1/2}(X, W_N) = (\dot{X}, \dot{W})$ . Ceci est obtenu par  $\Omega^{-1/2}W_N = (\sigma_1^{-1}PW + \sigma_v^{-1}QW) = (\sigma_1^{-1}WP + \sigma_v^{-1}WQ) = W_N\Omega^{-1/2}$ . Par la suite l'équation (5) devient:

$$
\dot{y} = \lambda W_{\dot{y}} + \dot{X}\beta + \dot{\mu}
$$

On appliquant la méthode 2sls de [Kelejian and Prucha](#page-5-0) [\[1998\]](#page-5-0) à la transformation  $\Omega^{-1/2}$  des données de panel spatiales autoregressive on obtient les estimateurs  $\delta$  de l'effet aléatoire des doubles moindres carrées (RE-2SLS) données par:

$$
\widehat{\delta_{RE-2sls}} = [\dot{Z}'P_H\dot{Z}]^{-1}\dot{Z}'P_{H\dot{y}}
$$

 $\text{avec } \dot{H}=(\dot{X}, W\dot{X}, W^2\dot{X})=(\Omega^{-1/2}X, W\Omega^{-1/2}X, W^2\Omega^{-1/2}X)=(\Omega^{-1/2}X, \Omega^{-1/2}WX, \Omega^{-1/2}W^2X)=$  $\Omega^{-1/2}H$ 

## 2 Exemple

Dans cette section on donne un exemple pratique de l'utilisation du package [spanel.](https://cran.r-project.org/web/packages/spanel/index.html)

```
# Ouvrir le pacakge
library(spanel)
# Importer les données
data(Produc)
```

```
#Extraire la matrice de poids spatiales
data("usaww")
```

```
# Estimation de l'effet fixe
fx < -span(log(gsp) \sim log(pcap) + log(pc) + log(emp) + unemp, Produc,
         usaww,n=48,t=17,model="fe")
summary(fx)
```

```
## Formula:log(gsp) \tilde{ } log(pcap) + log(pc) + log(emp) + unemp
##
## Balanced Panel: n: 48 t: 17 N: 816
## Rsquared : 0.02005736
## Estimates Std.Err T-value P-Value
## log(pcap) -0.04007343 0.02667848 -1.5021 0.1335
## log(pc) 0.22074355 0.02506409 8.8072 < 2.2e-16 ***
## log(emp) 0.67066333 0.03072264 21.8296 < 2.2e-16 ***
## unemp -0.00474157 0.00091041 -5.2082 2.420e-07 ***
## 0.18718963 0.02587428 7.2346 1.083e-12 ***
## ---
## Signif. codes: 0 '***' 0.001 '**' 0.01 '*' 0.05 '.' 0.1 ' ' 1
# Le modèle between
be \leq -span(log(gsp) \sim log(pcap) + log(pc) + log(emp) + unemp, Product,usaww,n=48,t=17,model="be")
summary(be)
## Formula:log(gsp) \tilde{ } log(pcap) + log(pc) + log(emp) + unemp
##
## Balanced Panel: n: 48 t: 17 N: 816
## Rsquared : 0.9939232
## Estimates Std.Err T-value P-Value
## (Intercept) 1.6928901 0.7781358 2.1756 0.0298754 *
## log(pcap) 0.1723945 0.1616659 1.0664 0.2865771
## log(pc) 0.3016717 0.0910694 3.3125 0.0009655 ***
## log(emp) 0.5843175 0.1313312 4.4492 9.823e-06 ***
## unemp -0.0026183 0.0227603 -0.1150 0.9084439
## -0.0093646 0.0534176 -0.1753 0.8608810
## ---
## Signif. codes: 0 '***' 0.001 '**' 0.01 '*' 0.05 '.' 0.1 ' ' 1
# Estimation l'effet aléatoire
ran<-span(log(gsp) \sim log(pcap) + log(pc) + log(emp) + unemp, Produc,
         usaww,n=48,t=17,model="re")
summary(ran)
## Formula:log(gsp) ~ log(pcap) + log(pc) + log(emp) + unemp
##
## Balanced Panel: n: 48 t: 17 N: 816
## Rsquared : 0.950528
## Estimates Std.Err T-value P-Value
## (Intercept) 1.92719851 0.17102799 11.2683 < 2.2e-16 ***
## log(pcap) -0.00392653 0.02564756 -0.1531 0.8784
## log(pc) 0.25139222 0.02381932 10.5541 < 2.2e-16 ***
## log(emp) 0.70471904 0.02898067 24.3169 < 2.2e-16 ***
```

```
## unemp -0.00558438 0.00090403 -6.1772 1.032e-09 ***
## 0.10301823 0.02025889 5.0851 4.566e-07 ***
## ---
## Signif. codes: 0 '***' 0.001 '**' 0.01 '*' 0.05 '.' 0.1 ' ' 1
```
Remarque: la dernière ligne des résulats d'estimations représente W\*rho.

```
# Le test de Hausman
hausman(fx, ran)
##
## Hausman Test
## Chisq: 28.51944
## P-value: 2.880384e-05
## df: 5
```
## 3 conclusion

La méthode des doubles moindres carrées utilisée dans ce package est la plus facile à appliquer. En effet, d'autre méthodes sont aussi utilisées pour estimer les données de panel spatiales principalement celle des maximums de vrais-semblances et des moments généralisés en particulier dans le package splm sur R et xsmle sur STATA.

## References

- <span id="page-5-2"></span>Badi H Baltagi and Long Liu. Instrumental variable estimation of a spatial autoregressive panel model with random effects. *Economics Letters*,  $111(2):135-137, 2011$ .
- <span id="page-5-0"></span>Harry H Kelejian and Ingmar R Prucha. A generalized spatial two-stage least squares procedure for estimating a spatial autoregressive model with autoregressive disturbances. The Journal of Real Estate Finance and Economics,  $17(1):99-121$ , 1998.
- <span id="page-5-3"></span>Harry H Kelejian, Ingmar R Prucha, and Yevgeny Yuzefovich. Instrumental variable estimation of a spatial autoregressive model with autoregressive disturbances: Large and small sample results. Advances in Econometrics: Spatial and Spatio-Temporal  $econometrics$ , pages 163-198, 2004.
- <span id="page-5-1"></span>Lung-fei Lee. Best spatial two-stage least squares estimators for a spatial autoregressive model with autoregressive disturbances. *Econometric Reviews*,  $22(4)$ :307-335, 2003.